## **База данных «Языки Мира» Института Языкознания РАН (как надо)**

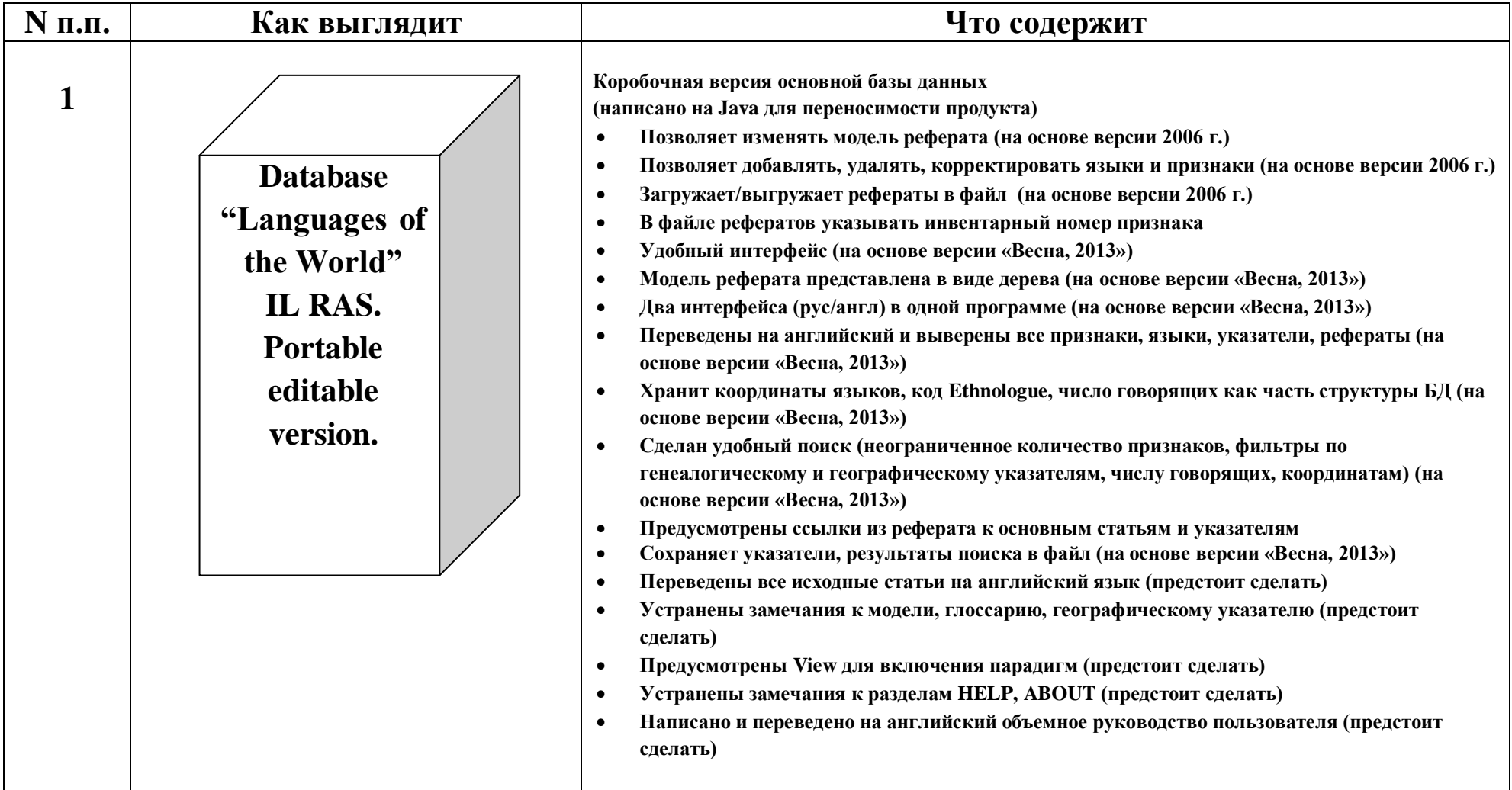

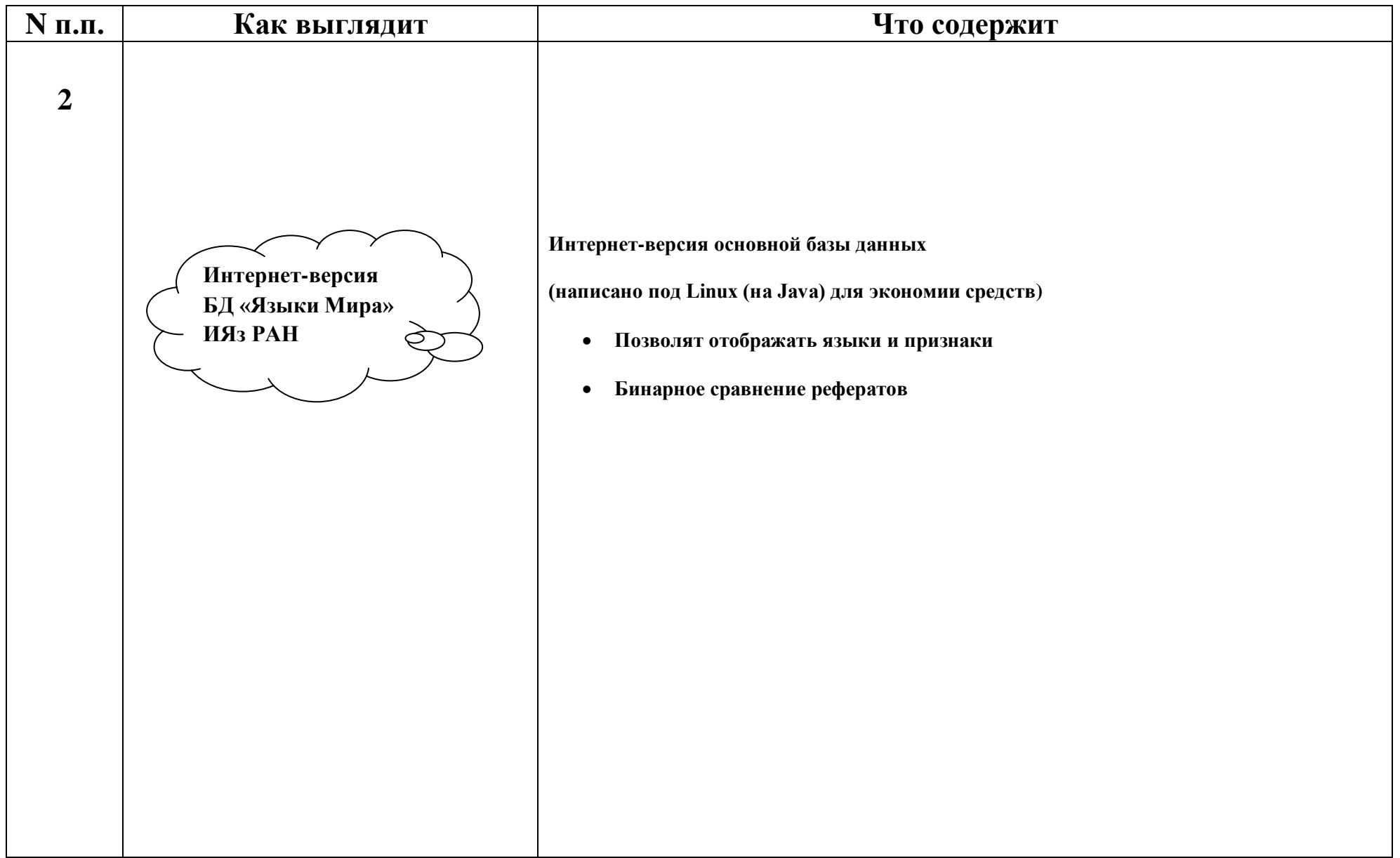

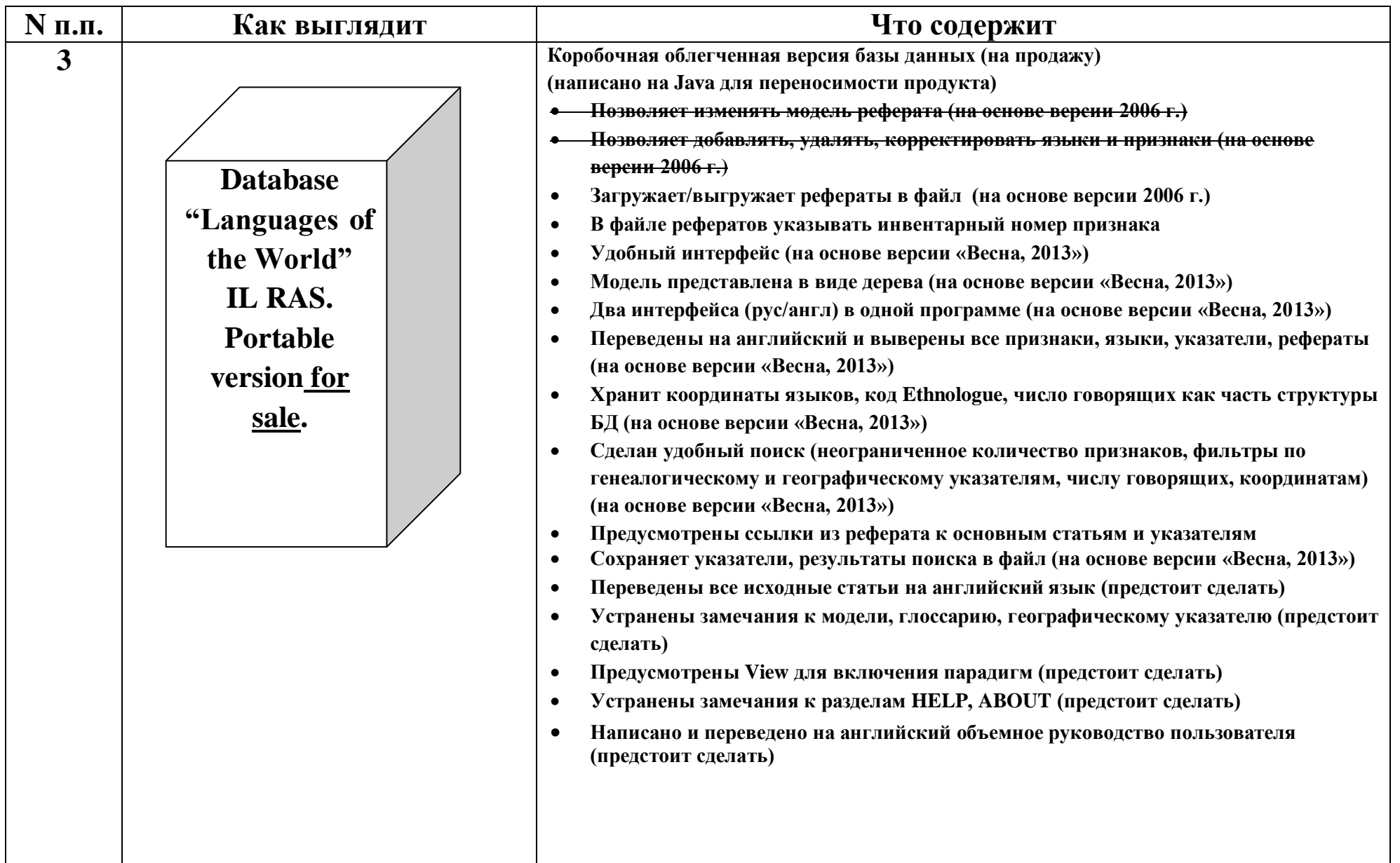

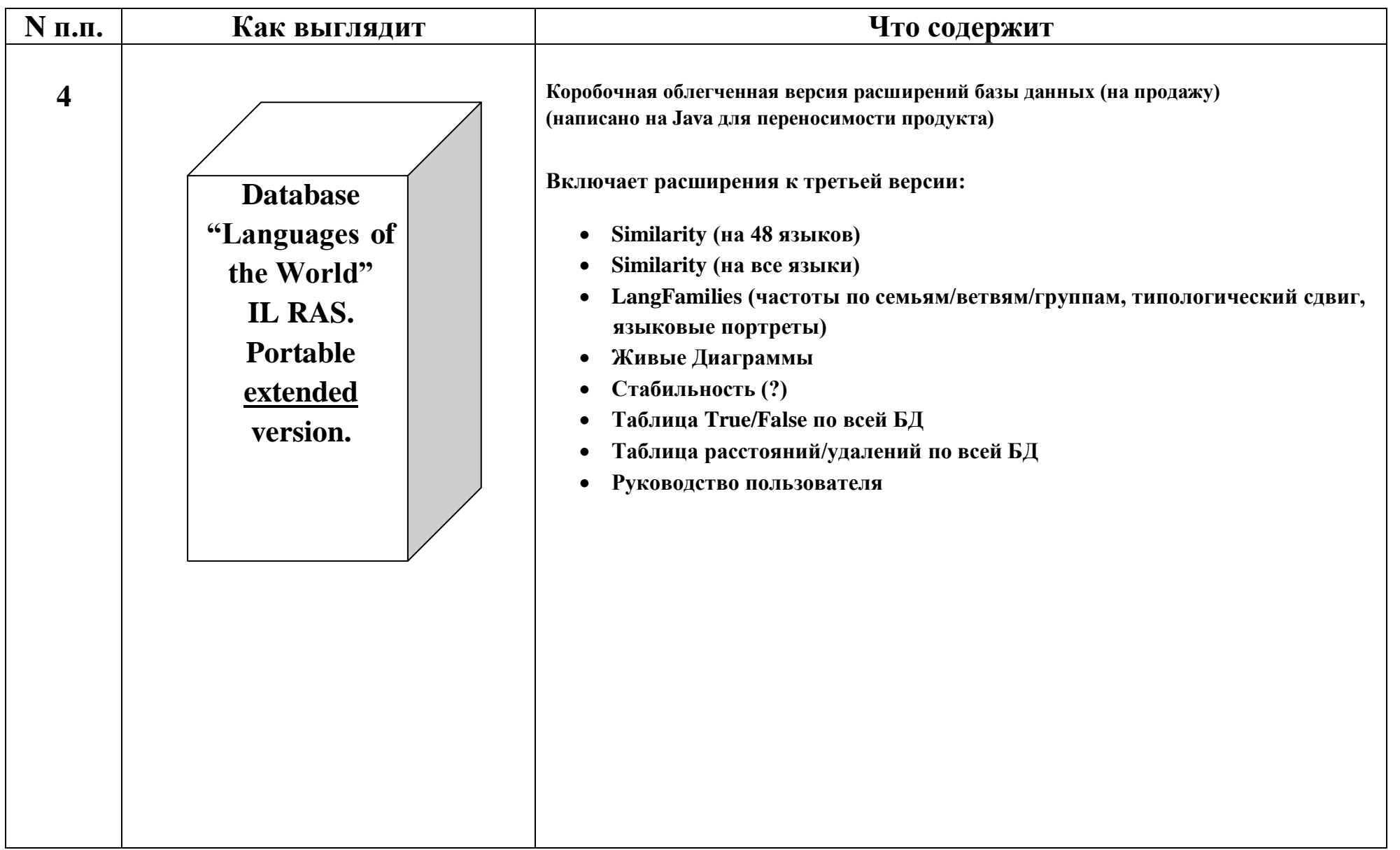

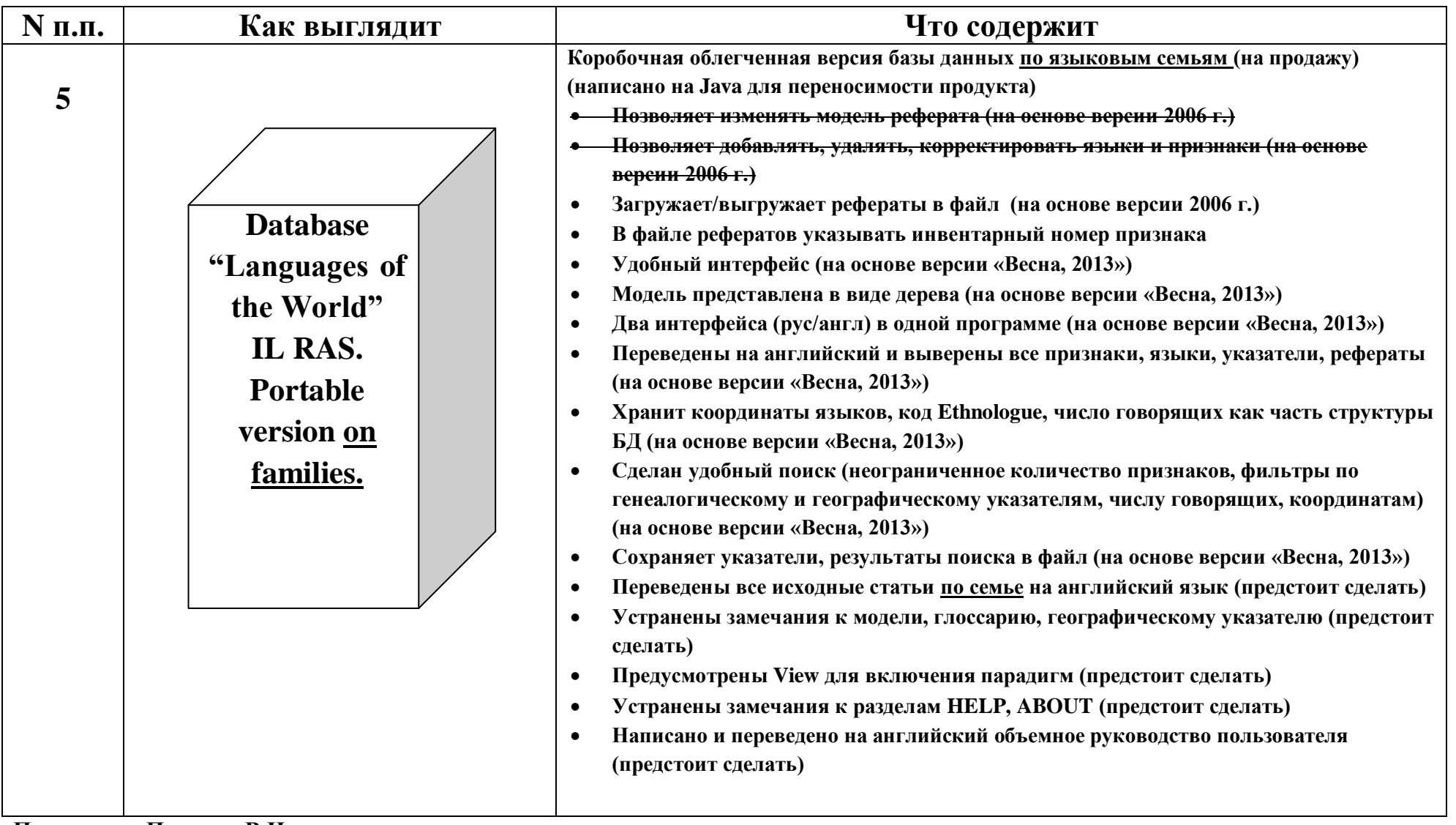

**Подготовил Поляков В.Н. 01.03.2015**